## and the PDF state property  $P$

## https://www.100test.com/kao\_ti2020/628/2021\_2022\_\_E7\_B3\_BB\_ E7\_BB\_9F\_E5\_A3\_BO\_E9\_c98\_628416.htm

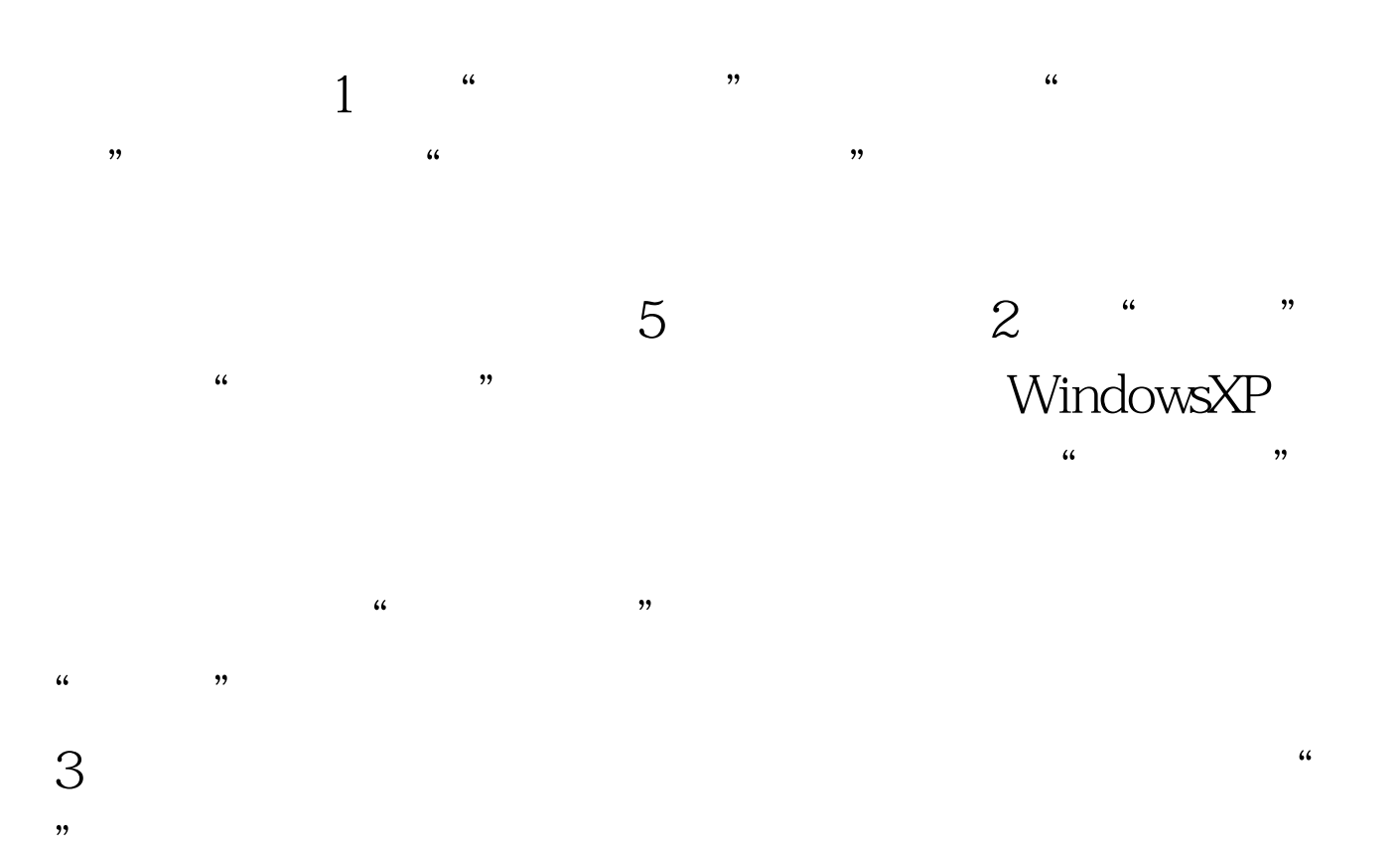

 $\mathcal{W}$ 件,并单击"确定"按钮,回到"声音"选项卡。 (4)

## Windows XP

 $\overline{a}$ 

 $5$  $\frac{R}{R}$  $\frac{4}{3}$  and  $\frac{4}{3}$  and  $\frac{4}{3}$  a 案存为"对话框。在"将此配音方案存为"文本框中输入声

 $\frac{4}{3}$  and  $\frac{4}{3}$  and  $\frac{4}{3}$  a  $\zeta$ 

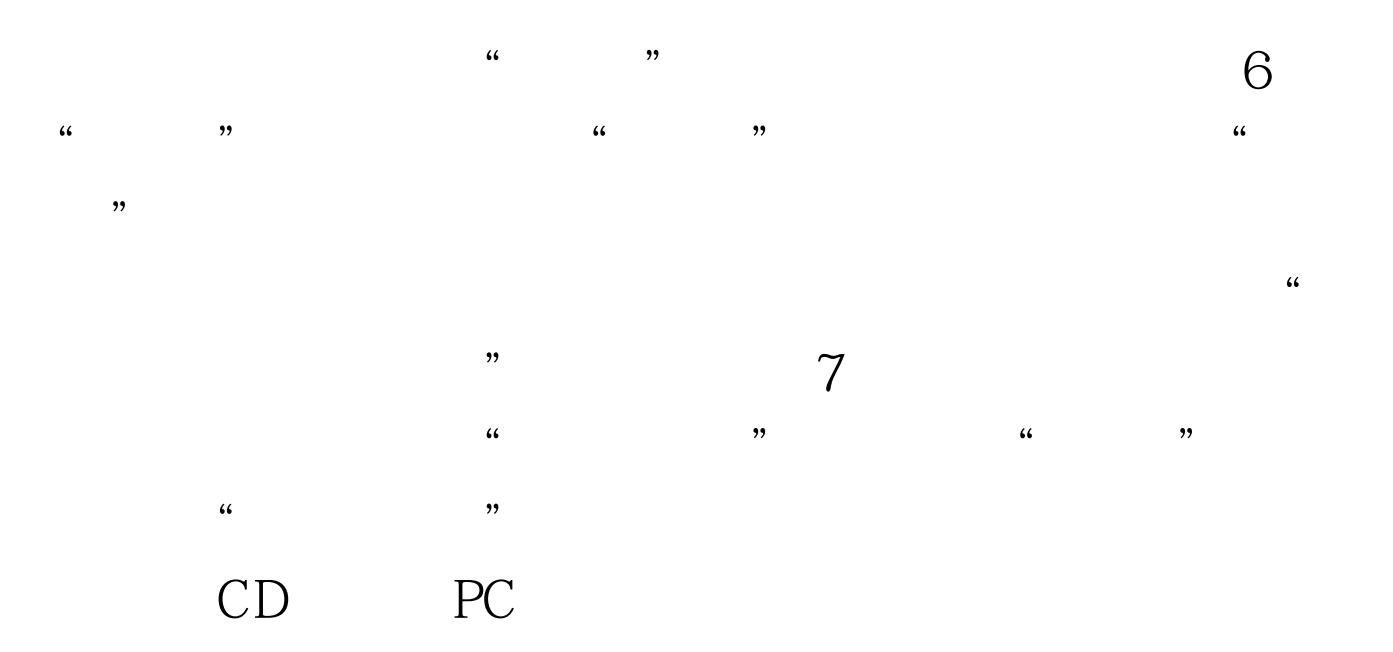

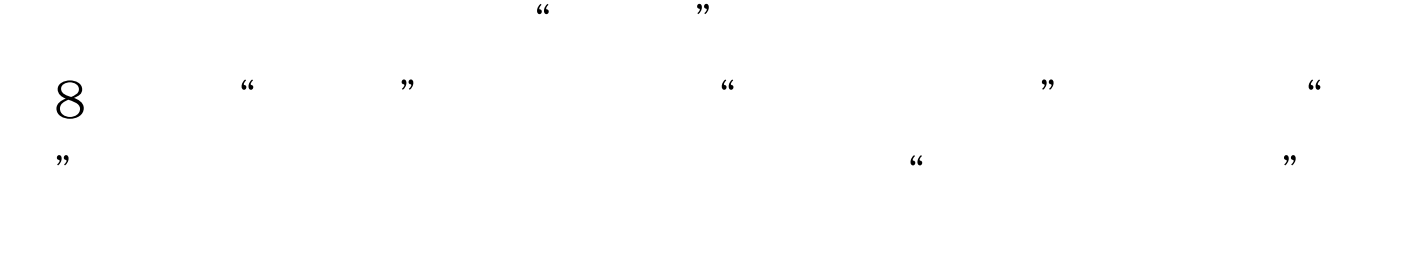

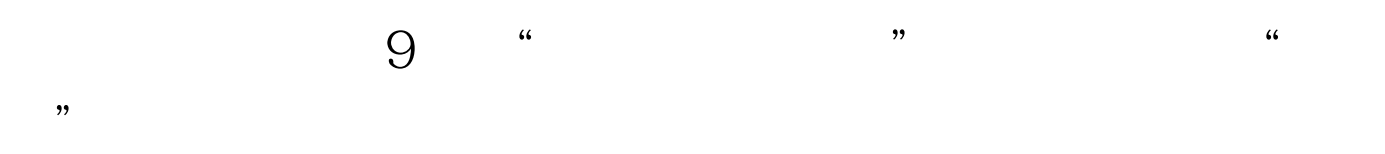

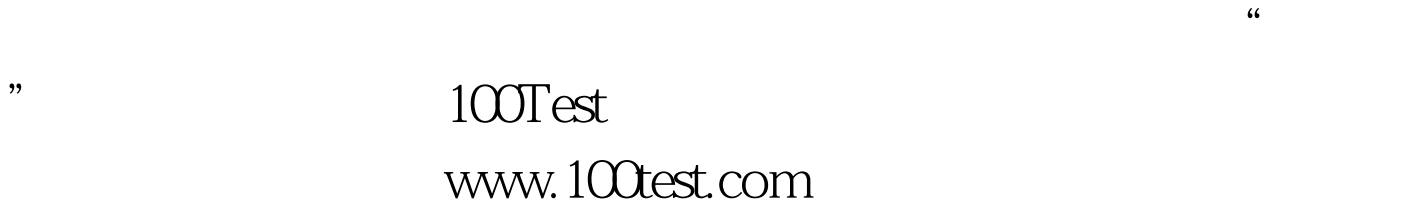